# Photo Editing Tips

### Keeping it simple

### Auto Enhance

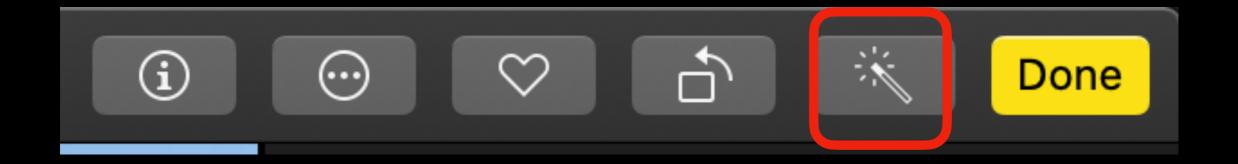

#### **Going All Out**

### MORE (...)

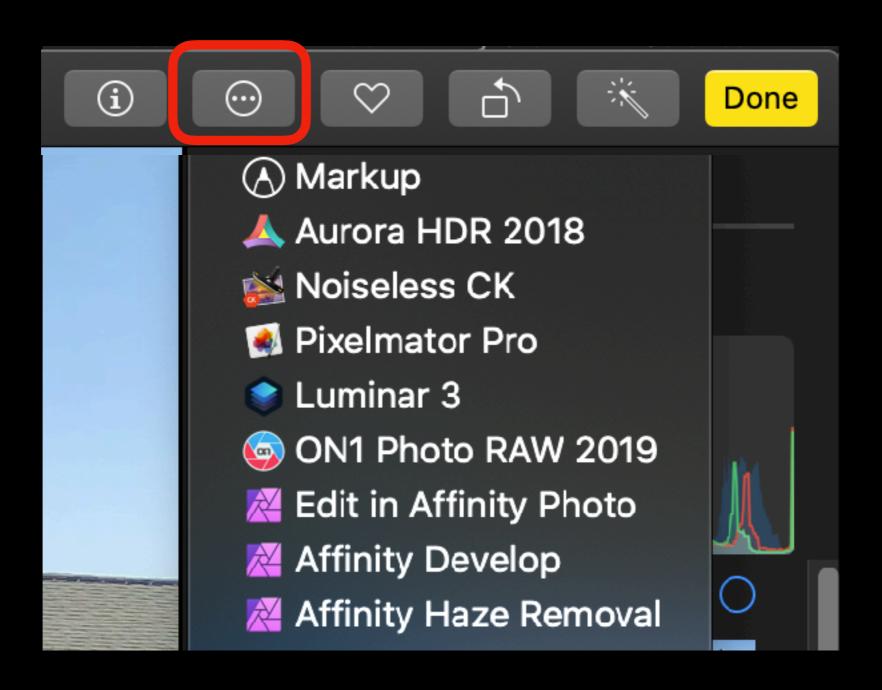

#### **Organizing**

### Finder vs Photos Library

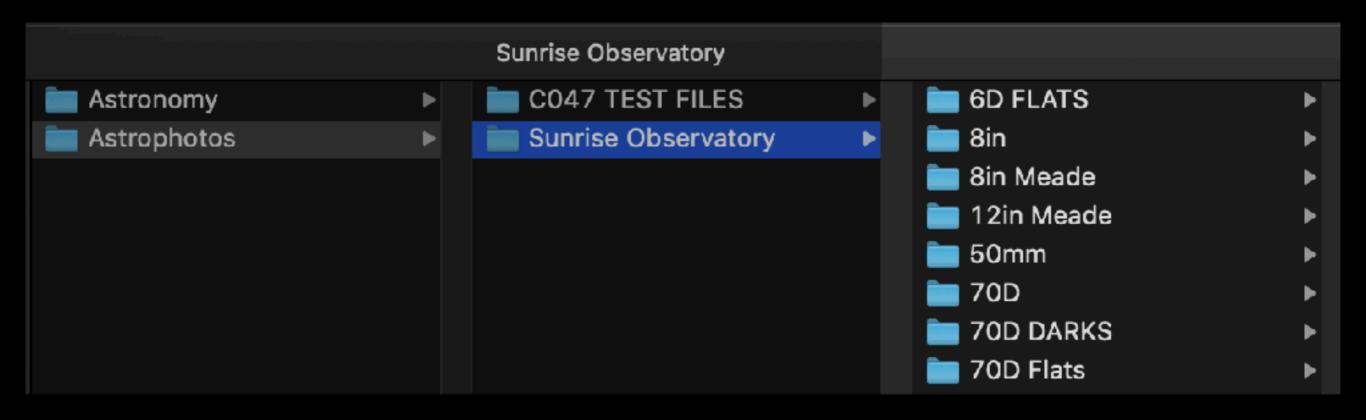

#### Disadvantages:

- Photos not synced
- Must use alternate editor

### Use Two Photos Libraries

## OPTION key

### Use Two Photos Libraries

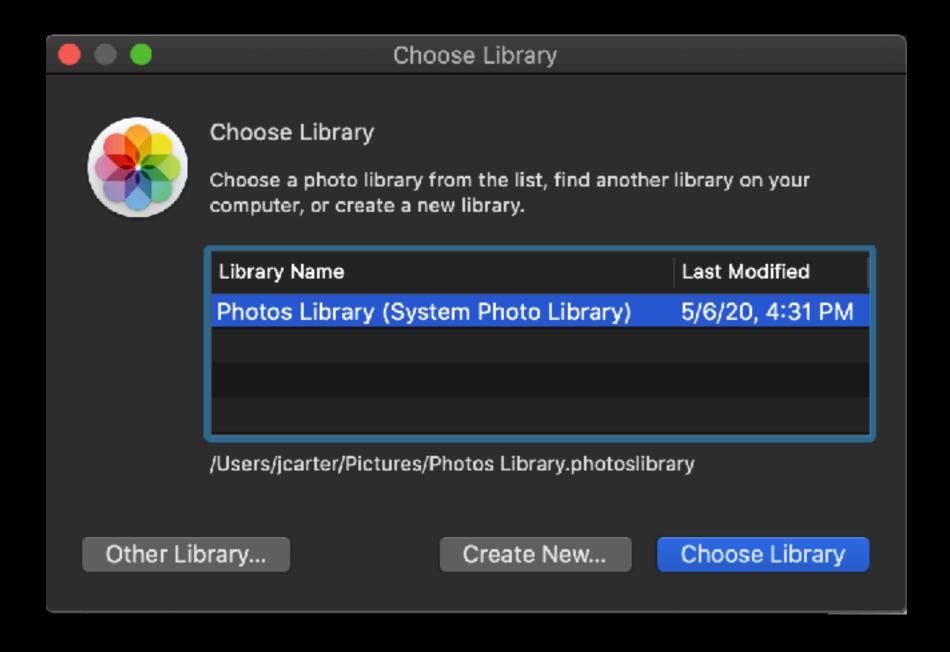

### Use Two Photos Libraries

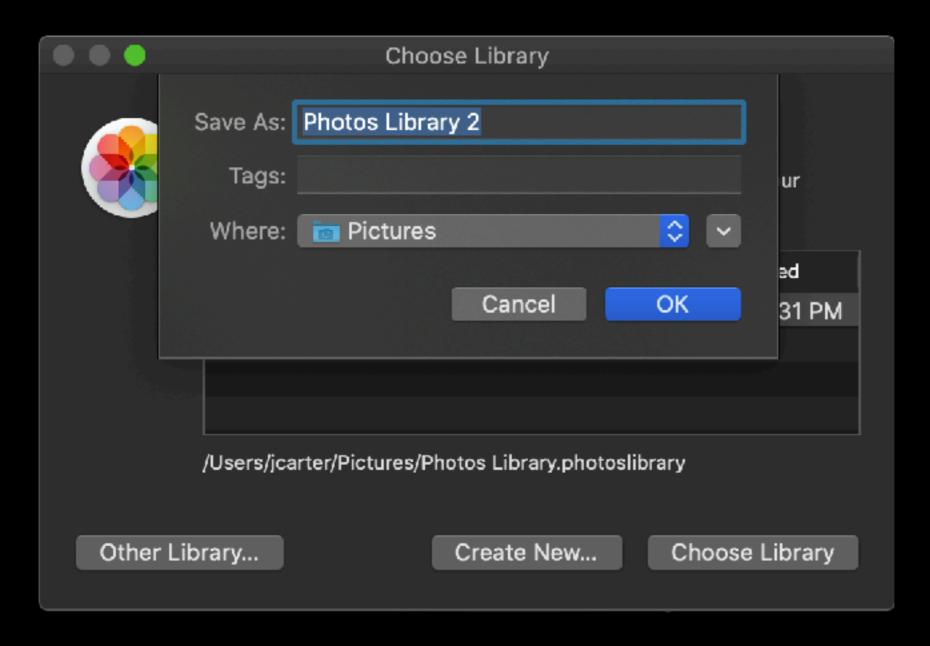

### **Repairing Photos Library**

### Option-Command

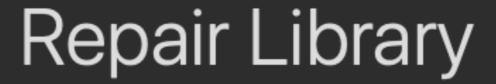

You are about to repair the library "Photos Library".

Quit

Repair

## Use 'linked' photos

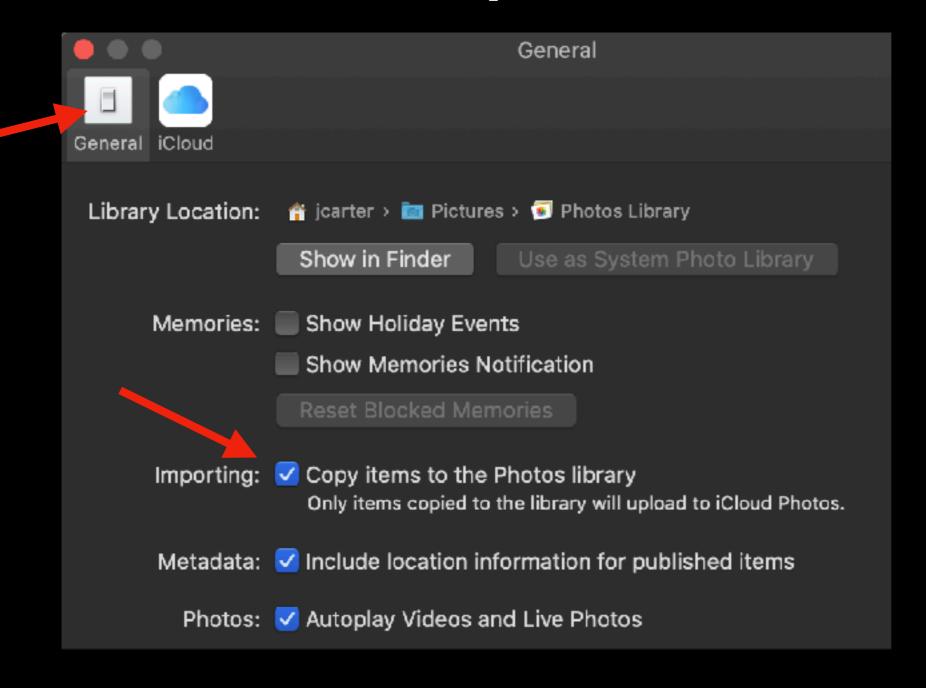

## Use 'linked' photos

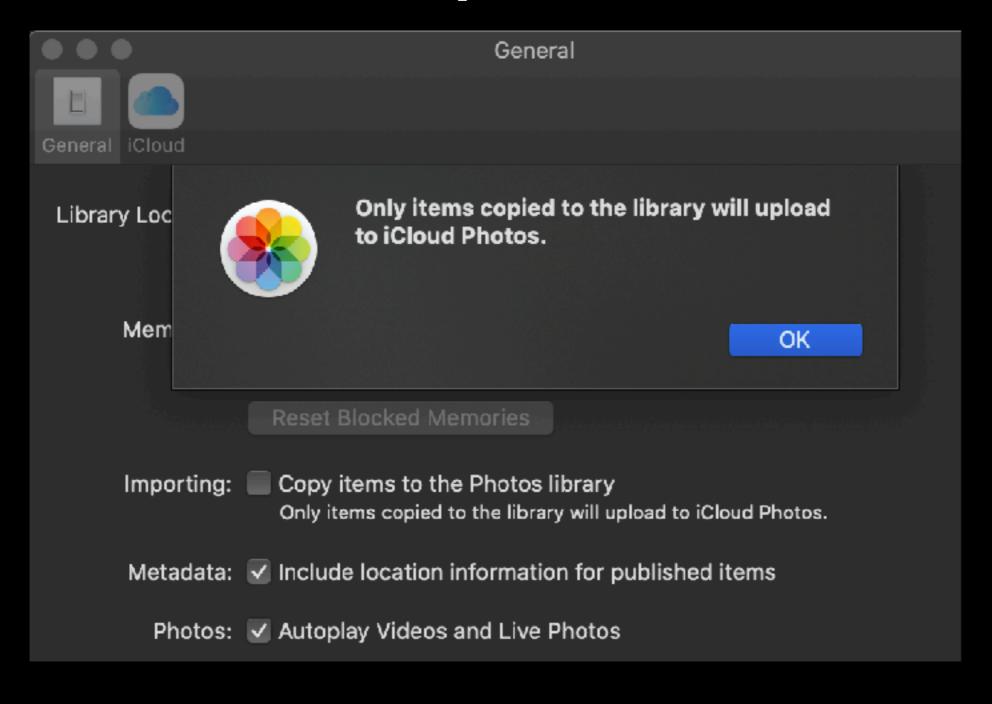

### Take advantage of "hiding" a photo.

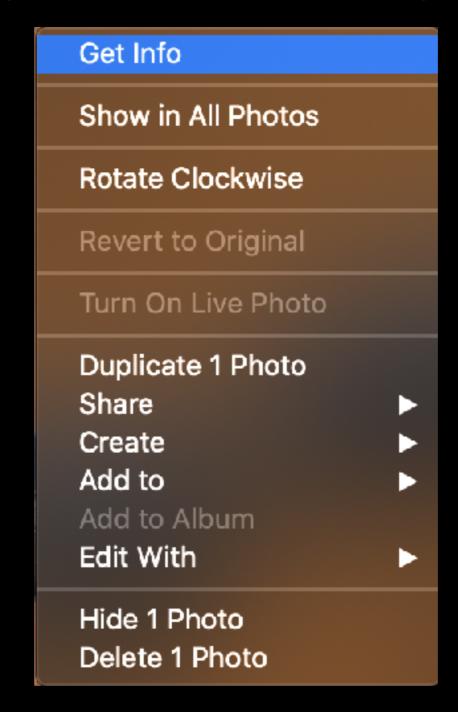

### Take advantage of "hiding" a photo.

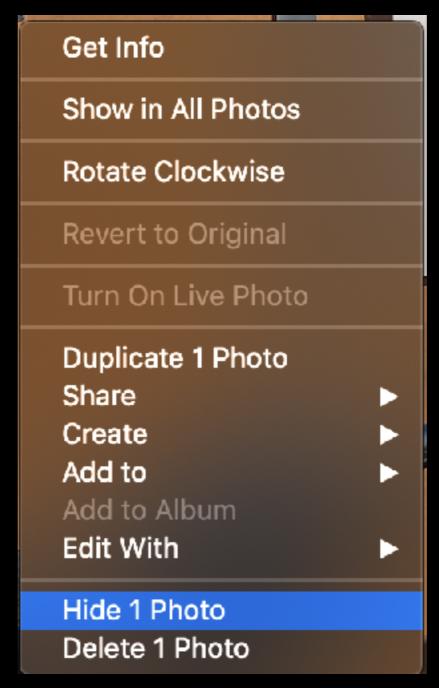

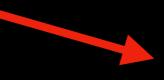

# Thank You